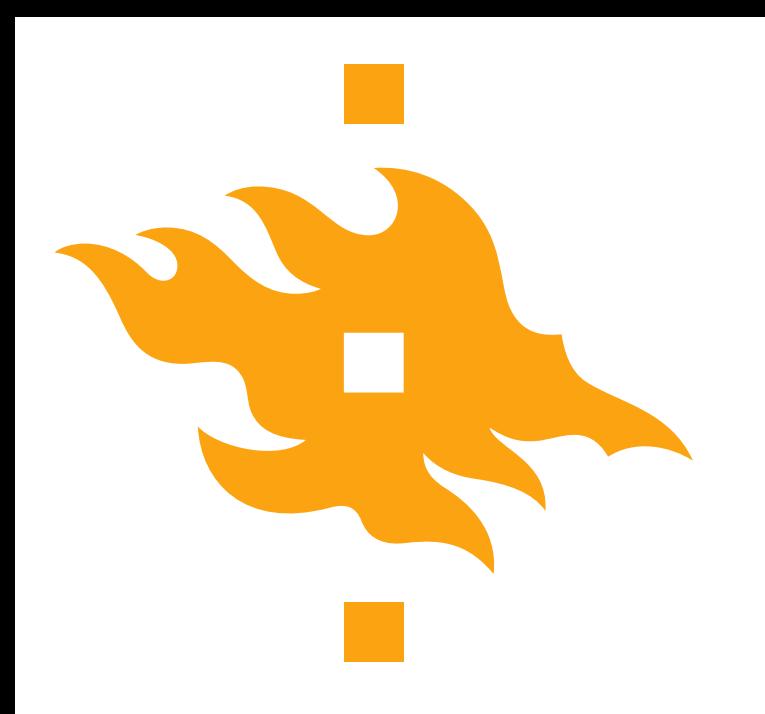

## **Introduction to geodynamic modelling**

### **Introduction to DOUAR**

#### David Whipp and Lars Kaislaniemi Department of Geosciences and Geography, Univ. Helsinki

GEORS UNIVERSITET ERSITY OF HELSINKI

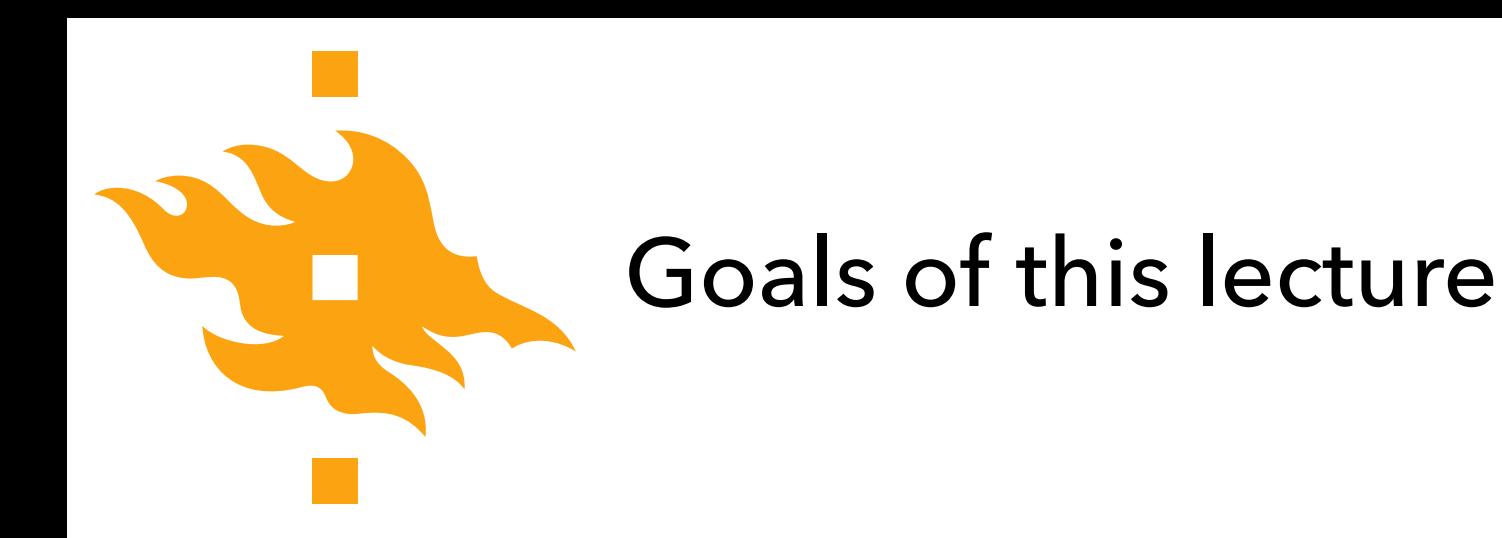

• Introduce **DOUAR**, a 3D thermomechanical numerical modelling program for creeping flows

• Present some of the **important features** in DOUAR that will be relevant for our use

## DOUAR in a nutshell

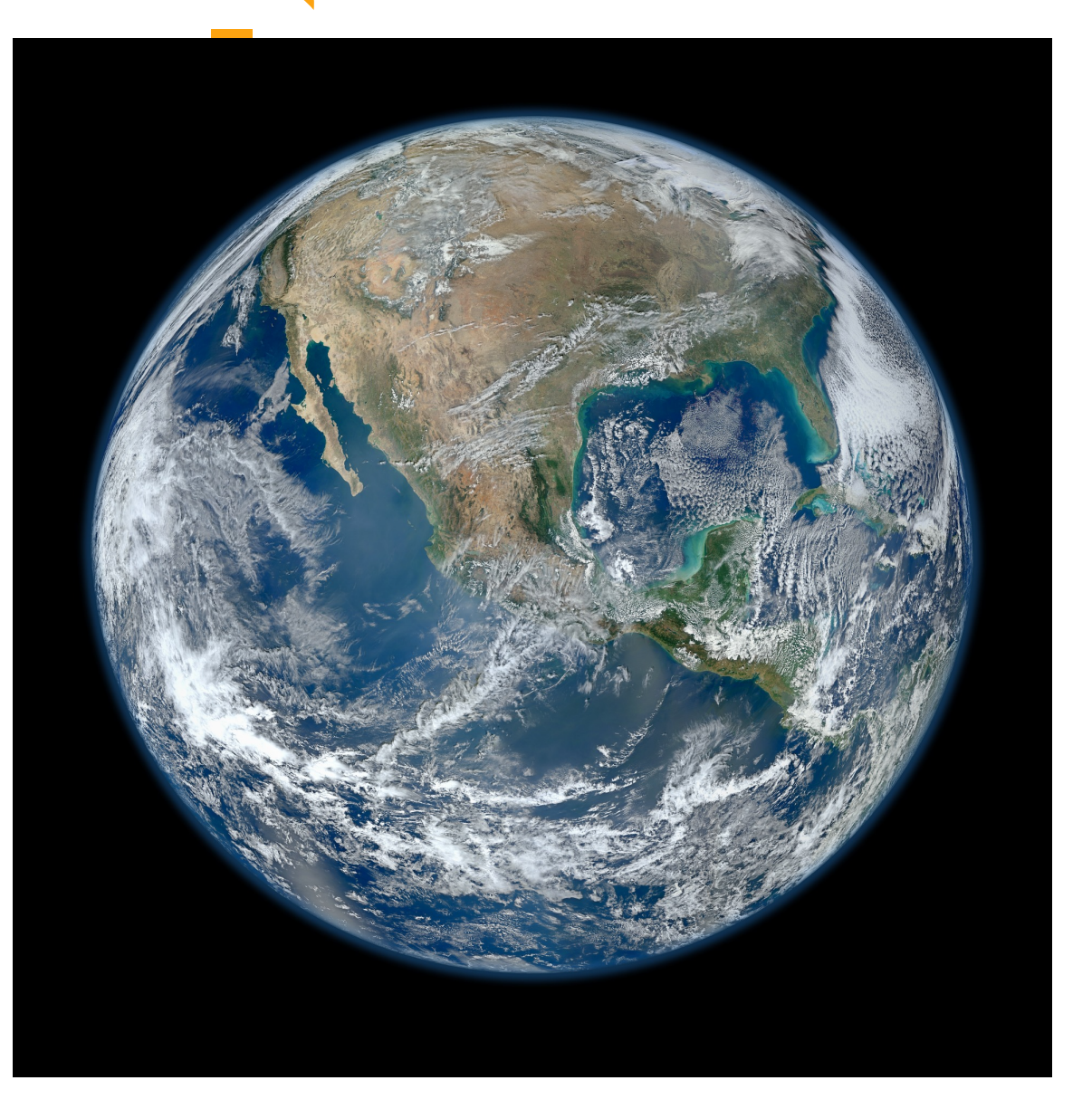

#### DOUAR is the word for Earth in the Breton language

**SINGIN YLIOPISTO** NGFORS UNIVERSITET UNIVERSITY OF HELSINKI

• **DOUAR** (Braun et al., 2008) is a 3D finite-element code for modelling geodynamic processes

It is designed to be run efficiently in parallel on computer clusters to be able to solve 3D problems at high spatial resolution

We don't have time for a complete description of the numerical and computational aspects of DOUAR, but we'll see the highlights

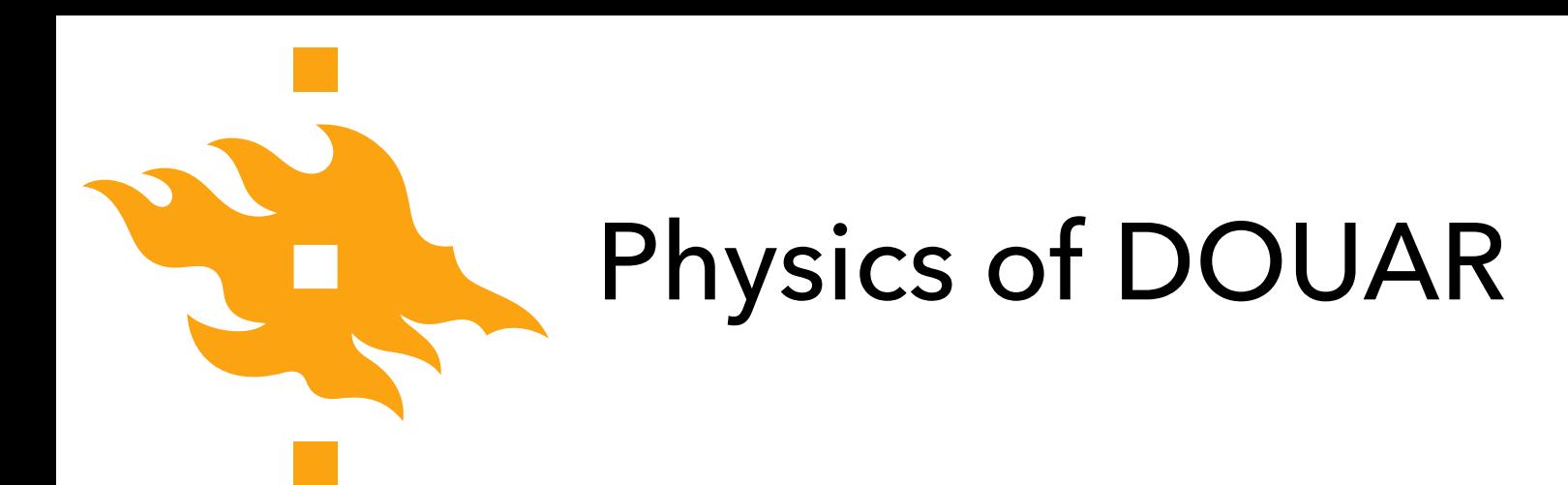

• DOUAR calculates the flow of a highly viscous flow using the Stokes equation, which we have previously seen

$$
\nabla \cdot \eta (\nabla \boldsymbol{v} + \nabla \boldsymbol{v}^{\mathrm{T}}) - \nabla p = \rho g
$$

where  $\eta$  is the fluid viscosity,  $\nu$  is the fluid velocity,  $\rho$  is pressure,  $\rho$  is density, and g is the acceleration due to gravity.

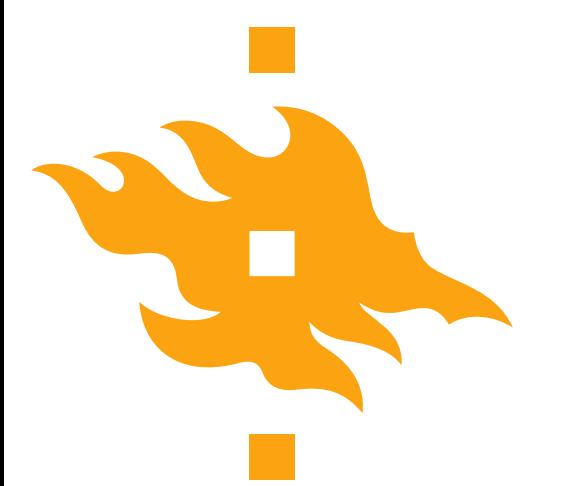

# Incompressible flow, almost

- It is further assumed that the fluid is nearly incompressible
	- In an incompressible fluid the divergence of the velocity field is zero

$$
\nabla\cdot\boldsymbol{v}=0
$$

In DOUAR, the slight compressibility of the fluid is used to determine fluid pressure (eliminating it from the Stokes equation) using the penalty method

$$
-\lambda \nabla \cdot \boldsymbol{v} = p
$$

where  $\lambda$  is the penalty factor (typically 8 orders of magnitude larger than the shear viscosity)

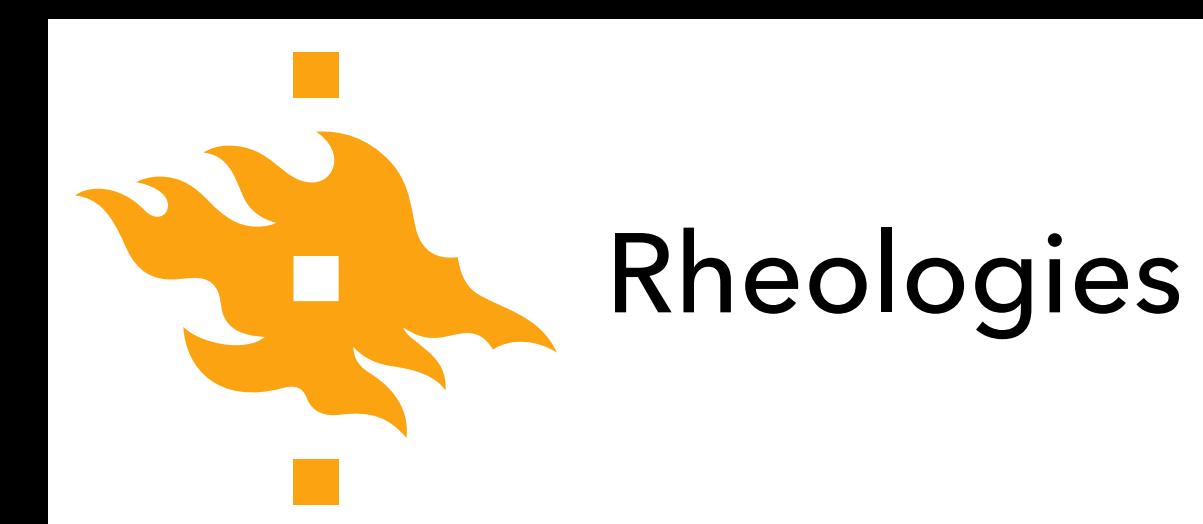

- Materials in DOUAR are either viscous or plastic (no elasticity)
	- Nonlinear viscosity is modelled using the equation for temperature-dependent nonlinear viscosity

$$
\eta = \eta_0 \dot{\varepsilon}^{1/(n-1)} \exp\left(Q/nRT\right)
$$

where  $\eta_0$  is the viscosity pre-factor,  $\dot{\varepsilon}$  is the strain rate,  $n$  is the power law exponent,  $Q$  is the activation energy,  $R$  is the universal gas constant, and  $T$  is temperature in Kelvins .<br>م

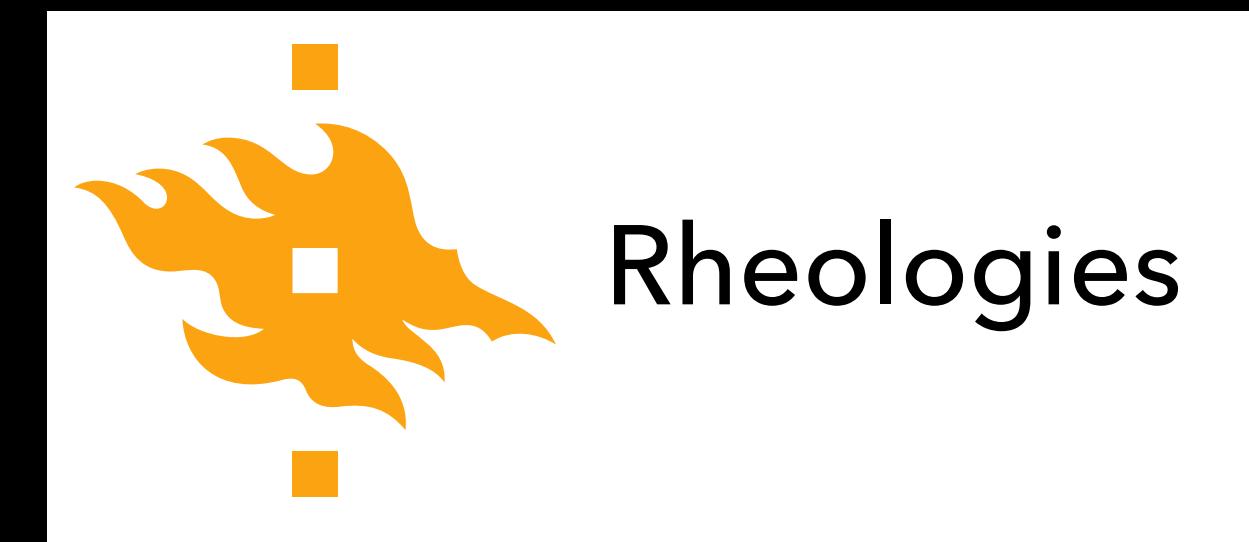

- There are several options for different plasticity criteria
	- The Mohr-Coulomb criterion is what we use most often

$$
\tau = c - \sigma_{\rm n} \tan \phi
$$

where  $\tau$  is the shear stress,  $c$  is the cohesion,  $\sigma_n$  is the normal stress, and  $\phi$  is the internal angle of friction

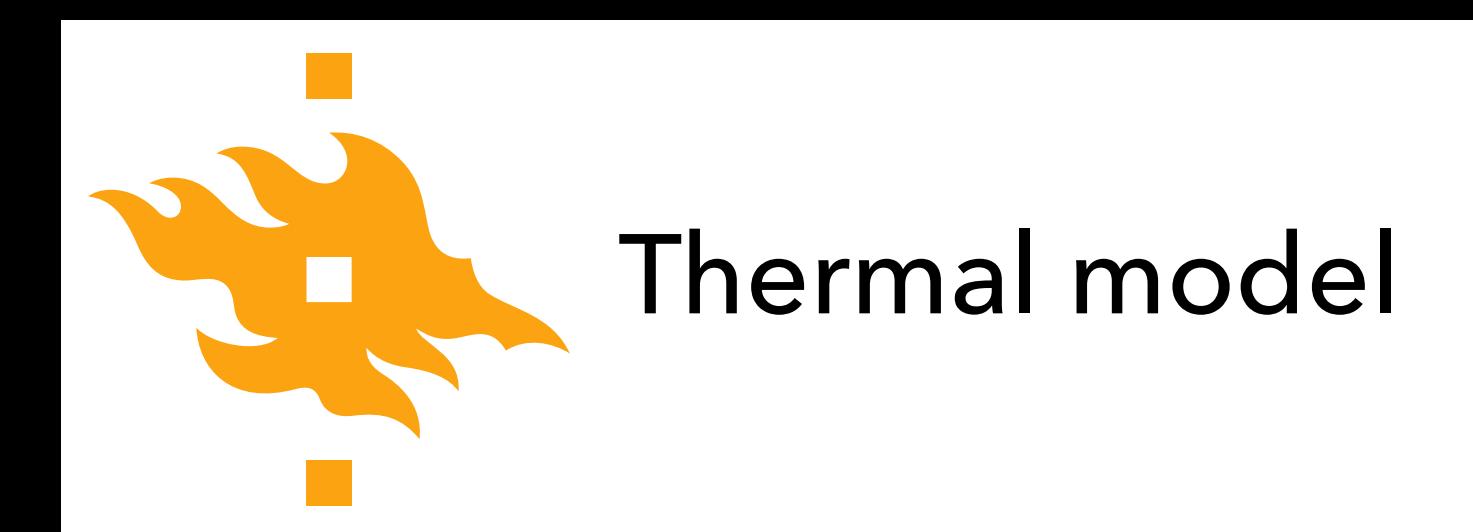

• The full 3D advection-diffusion equation with heat production is solved in DOUAR

$$
\rho c \left( \frac{\partial T}{\partial t} + \boldsymbol{v} \cdot \nabla T \right) = \nabla \cdot k \nabla T + \rho H
$$

where c is the heat capacity, T is temperature, t is time, k is the thermal conductivity, and  $H$  is the heat production per unit mass.

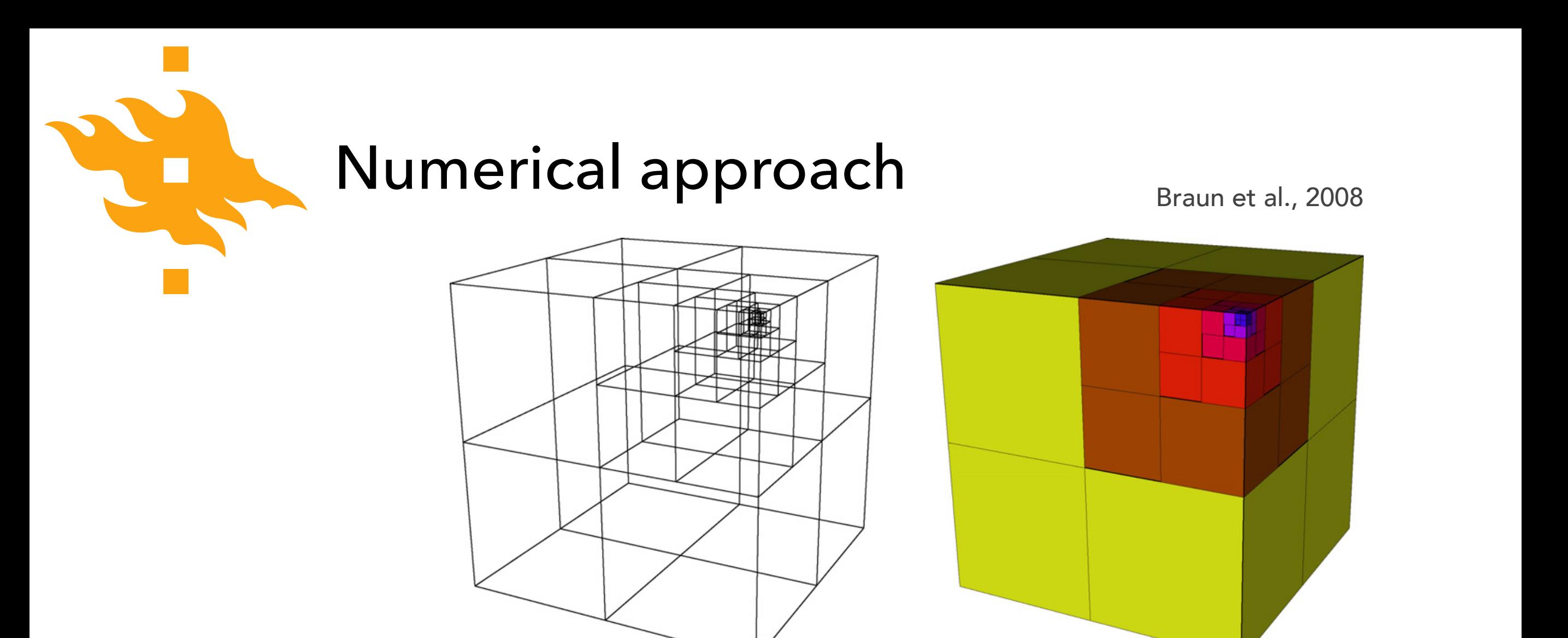

- The finite-element mesh used in DOUAR is Eulerian and based on the octree division of space  $\bullet$  on. The finite-element mesh used in DOUAR is culerian and pased  $\bullet$
- An Eulerian mesh is one that is fixed in space with respect to the fluid flowing within/through it construction of the Handberg Construction of the Handberg Construction of the Second Second Second Second Second Second Second Second Second Second Second Second Second Second Second Second Second Second Second Second Seco co are nuid nowing with  $\mathbf{b}$  built as a single integer array containing, for each containing, for each cube of the theorem of the theorem  $\mathbf{b}$ at is fixed in space with respect cubes in the scheme we have developed here, when a cube is not when a cube is not when a cube is not when a cu not divided, it becomes a leaf to which a name/number is associ-
- The octree division of space is based on subdivisions of a double interpreted interpreted the elemental problems of the set of the set of the nodes, i.e.,  $\alpha$ minimize the pressure of the pressure field by performing and  $\mathbf{s}$  $\frac{1}{2}$  and  $\frac{1}{2}$  and  $\frac{1}{2}$  elements. The elements in the elements. The elements in the element of  $\frac{1}{2}$ (to indicate that it corresponds to a leaf number and not a child's corresponds to a leaf number and not a child e is based on subdivisions of a

tion is performed by averaging the elemental values from elemental values from elements from elements from elements from elements from elements from elements from elements from elements from elements from elements from ele

9

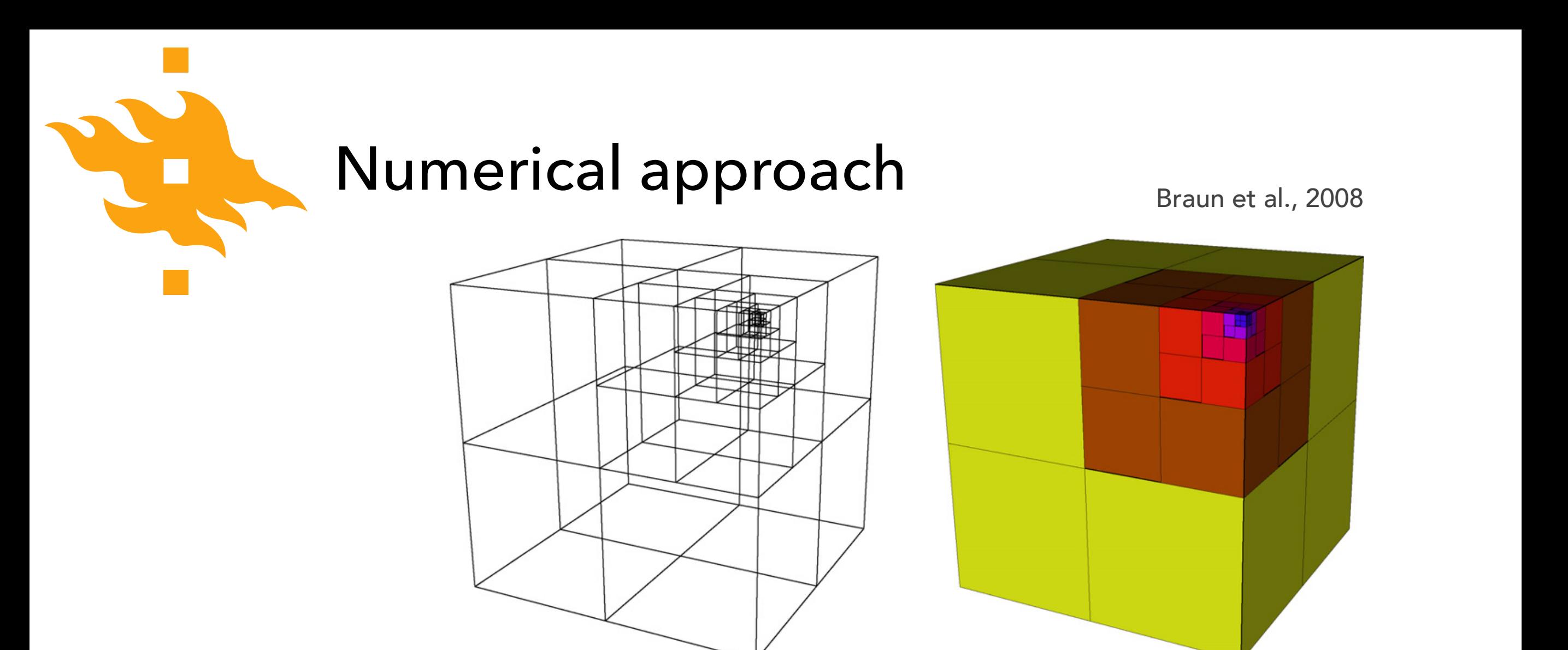

- The unit cube is at the octree level 0 resolution, meaning that there are 2<sup>0</sup> elements along the width of the cube  $\bullet$  on. The unit cube is at the octree level u resolution. Meaning that  $\bullet$ differential equations are solved.
- A mesh at octree level 6 would have  $2^6$ , or  $64 \times 64 \times 64$ elements and the presence of constraints (Webb, 1990) and  $\sim$  2.1990) and  $\sim$  2.1990) and  $\sim$  2.1990) and  $\sim$ of a "checkerboard" mode in the pressure field (Bathe, 1982). The  $\mathbf{b}$  built as a single integration integration of the single integration of the theory of the theory of the theory of the theory of the theory of the theory of the theory of the theory of the theory of the theory of t  $\alpha$  have  $2^\circ$ , or 64  $\times$  64  $\times$  64
- The initial octree resolution is an important setting in the double input file **Figure 1** and the pressure of the pressure field by performing and present the present of the present of the performance of the performance of the performance of the performance of the performance of the performance of th  $\frac{1}{20}$  then been been the elements. The elements of  $\frac{1}{20}$ (to indicate that it corresponds to a leaf number and not a child's corresponds to a leaf number and not a child's  $\mathcal{A}$ addressed is an unique  $\alpha$  in the setting in the  $\alpha$

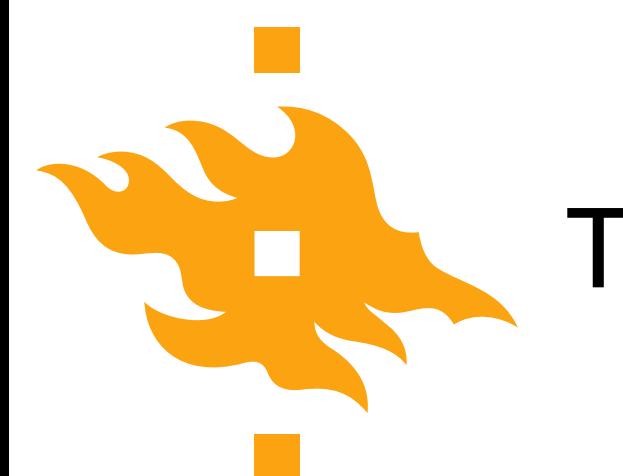

#### The octree division of space Line octree division of spa

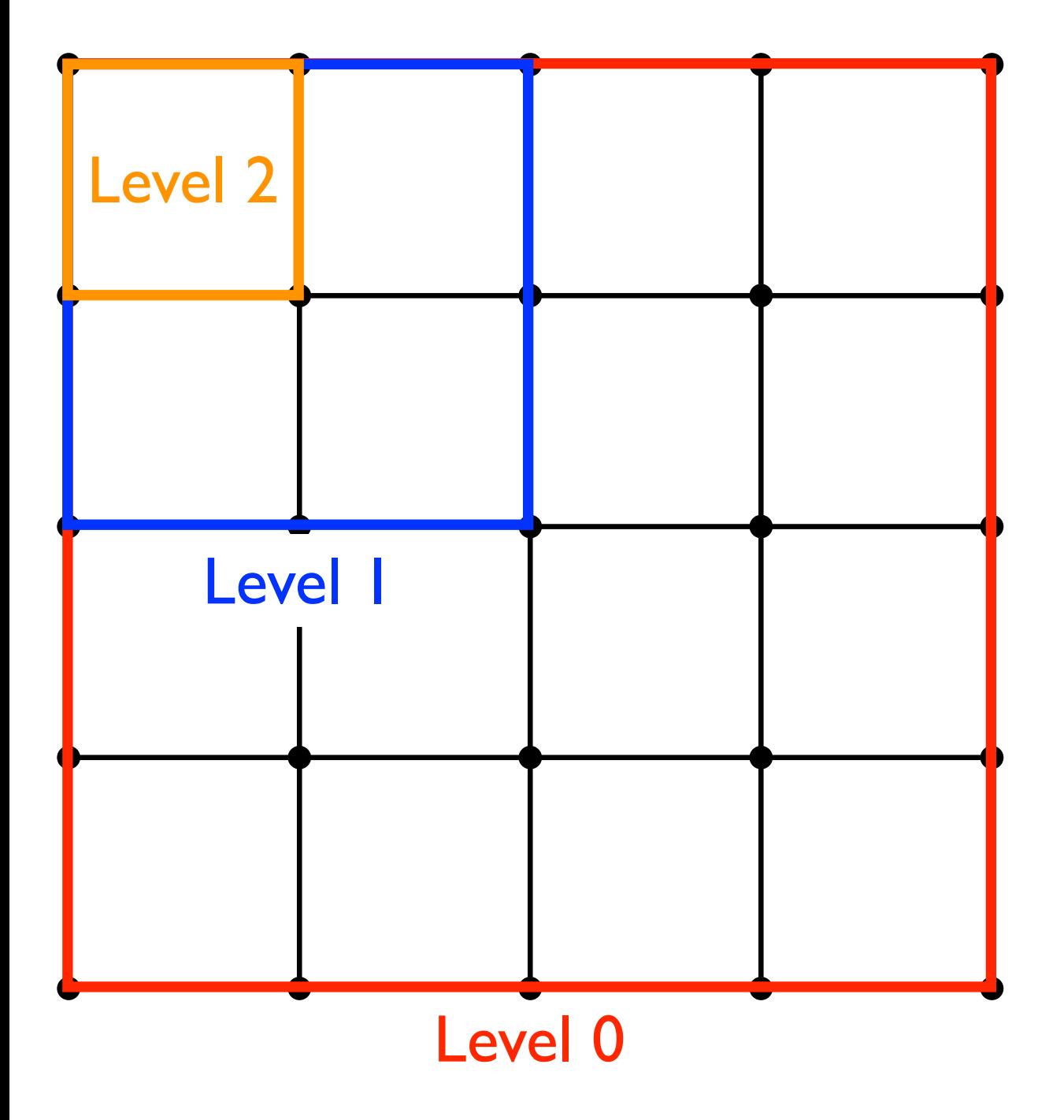

- As an example, here is a face of a DOUAR model (2D, not full cube) at octree level 2
	- This is 2 subdivisions of the unit cube (red)

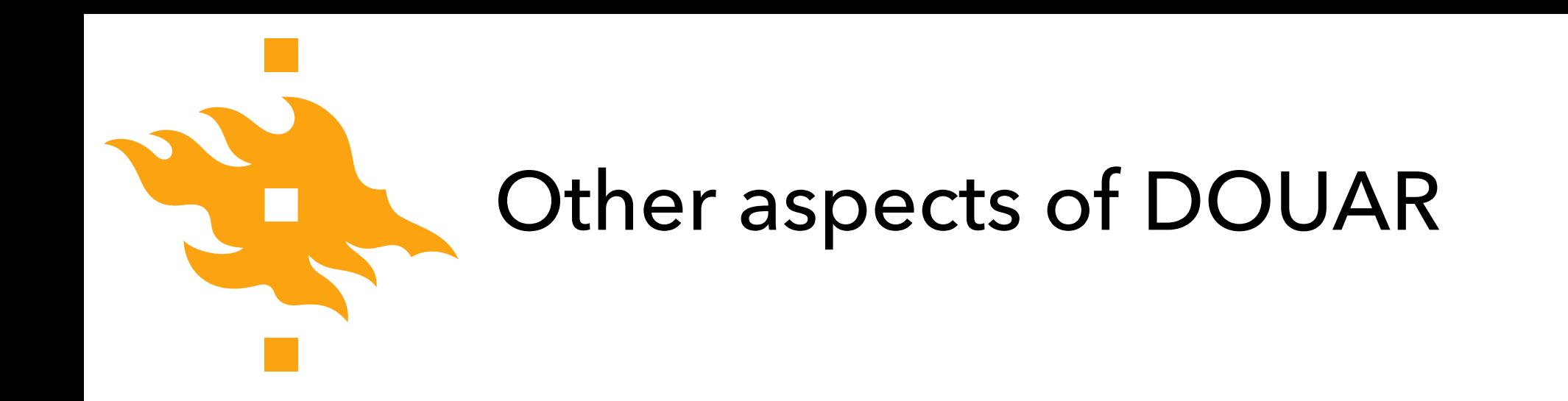

• (continued on whiteboard)

12

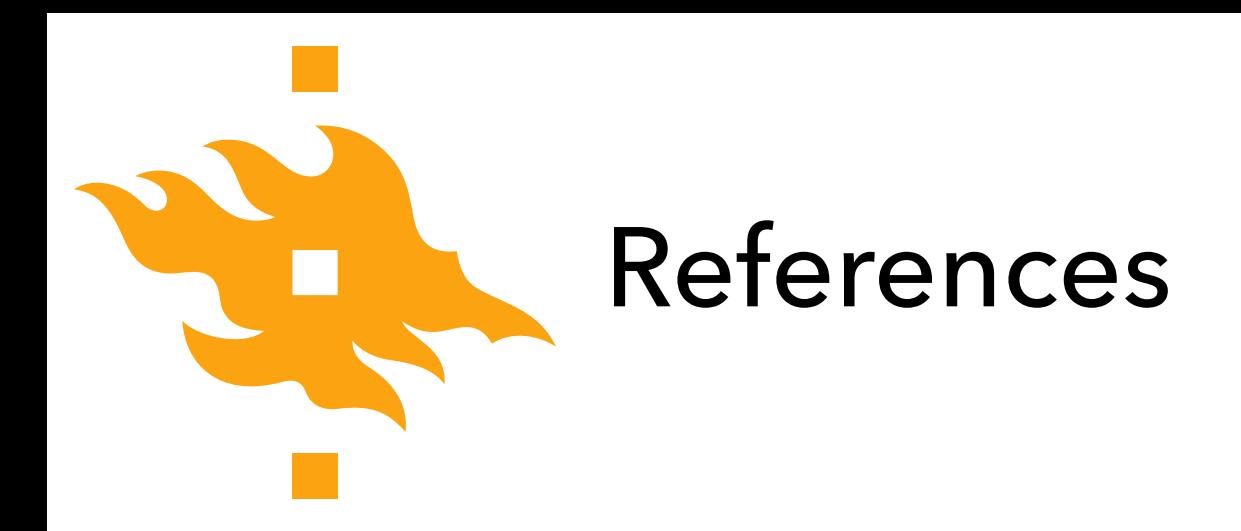

Braun, J., Thieulot, C., Fullsack, P., DeKool, M., Beaumont, C. and Huismans, R., 2008. DOUAR: A new three-dimensional creeping flow numerical model for the solution of geological problems. *Physics of the Earth and Planetary Interiors*, *171*(1-4), pp.76-91.

13